# **Get\_Printer Function**

## **Description**

The Get\_Printer function returns a printer property, based on the parameter passed to it.

#### **Syntax**

retValue = **Get\_Printer**(msg)

#### **Parameters**

The only parameter that is passed to Get\_Printer is the message.. The parameter delimiter for Get\_Printer is @FM, and all other delimiters are shifted down. Therefore, the delimiters for each parameter are shifted from @FM to @VM and from @VM to @SVM.

## Returns

The return value is the value for the printer property that you requested with the MSG parameter. The format of the return value is the same as the parameters that are used by Set\_Printer, but you should check the format of each Set\_Printer message.

#### See also

#### [Set\\_Printer\(\)](https://wiki.srpcs.com/display/Commands/Set_Printer+Function)

### Example

See Appendix C: Advanced Topics.

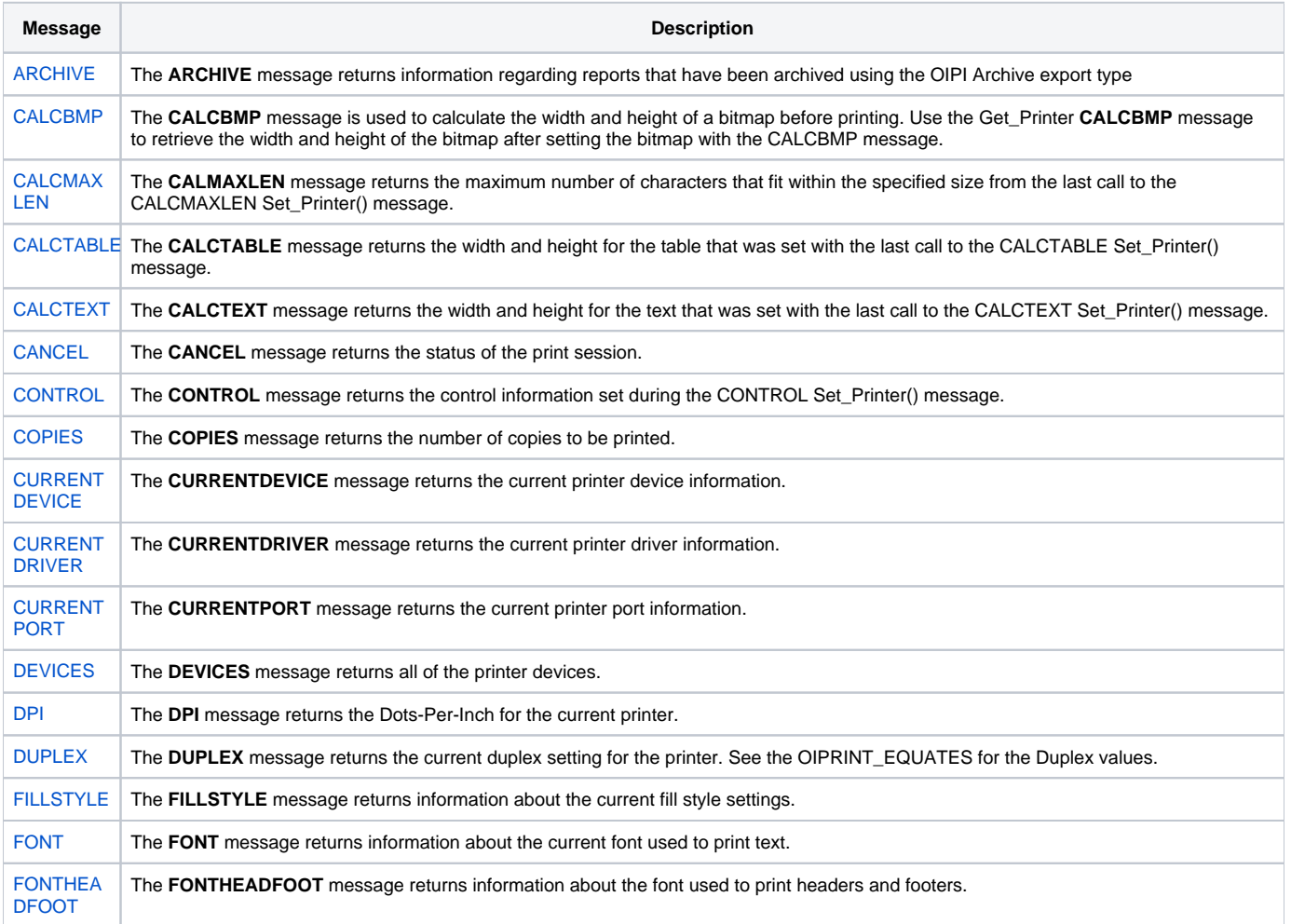

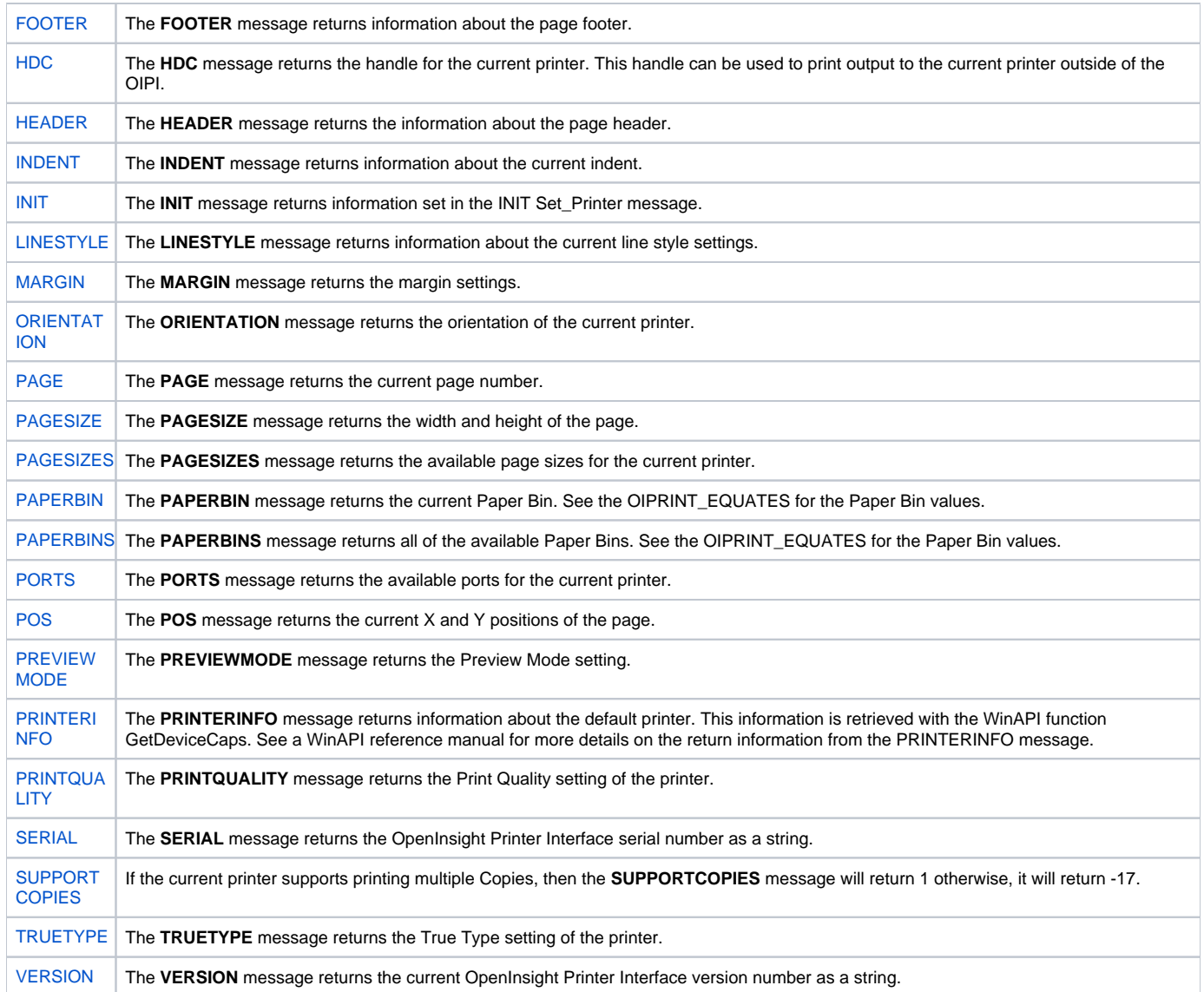